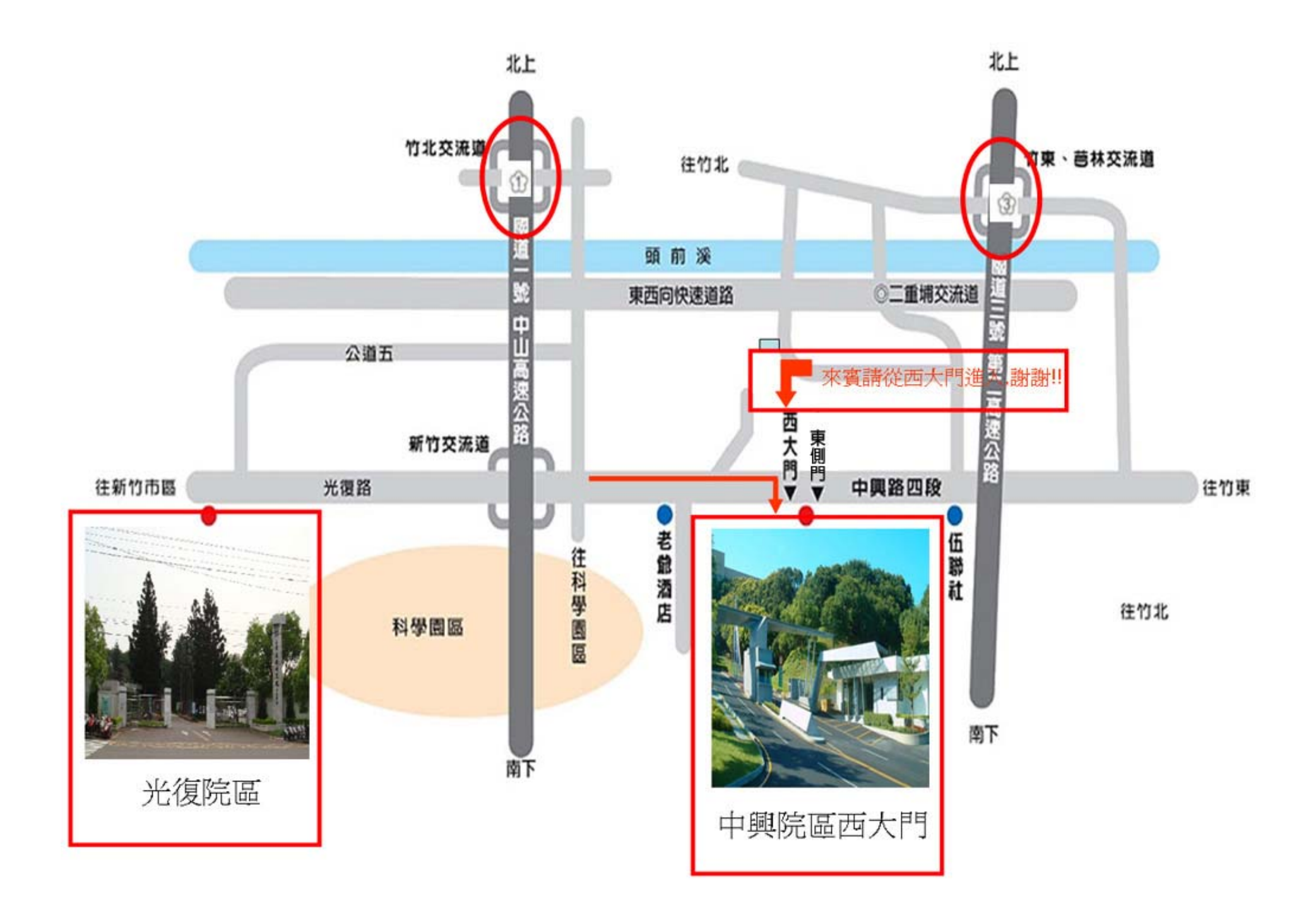

layout.tiff

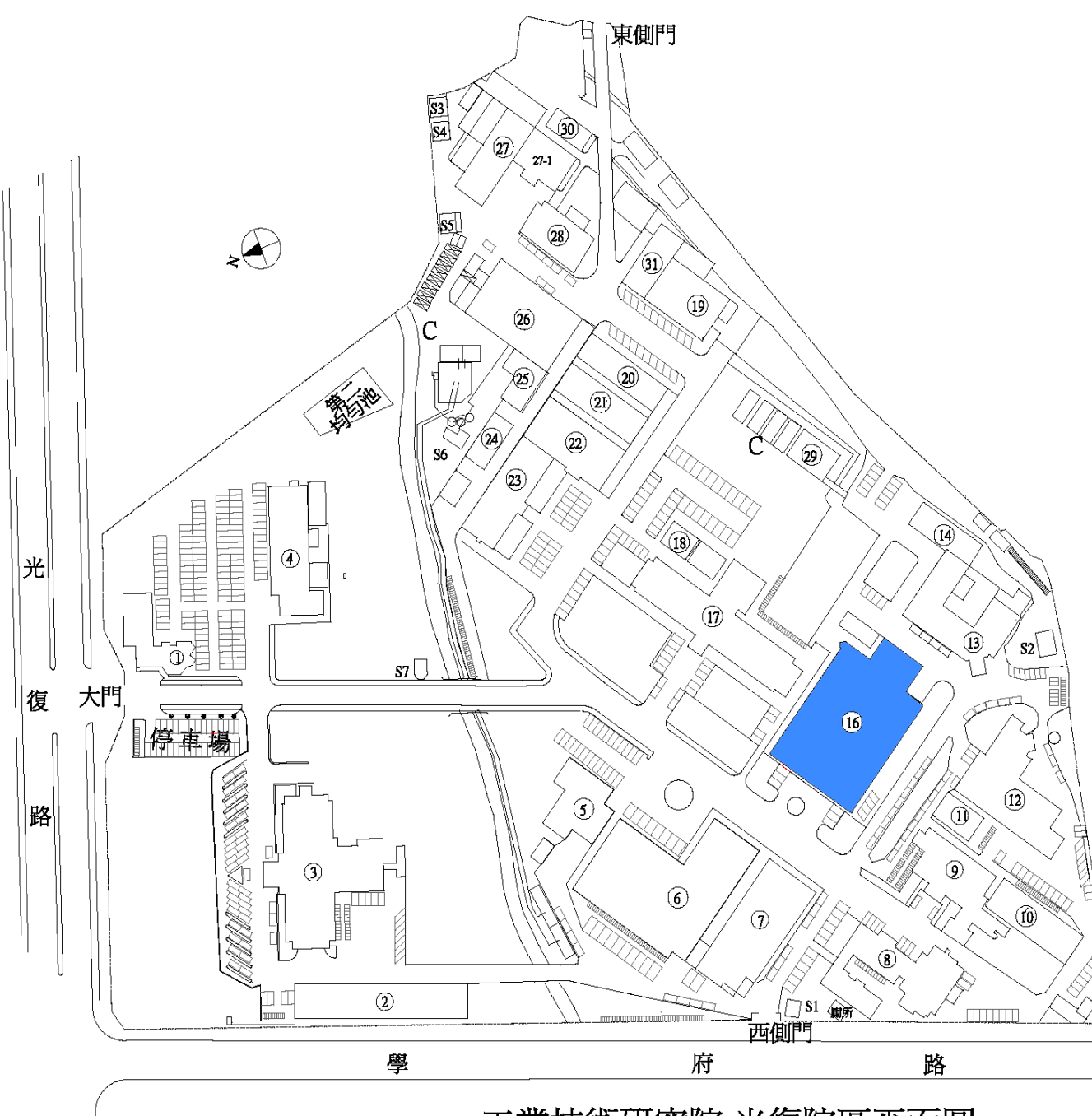

1館 會客室及警衛室(院管/材化/行政) 2館 員工餐廳 3館 研究館 (院部/材化/會計/行政/資訊) 4館 圖書館及研究館 (圖書館/量測/資訊) 5館 研究館 (材化) 研究大樓 (材化)能環) 6館 7館研究大樓 (材化/量測/能環) 研究館 (量測/生醫) 8館 9館 研究大樓 (材化) 10館 研究大樓 (材化) 11館 研究館 (材化) 12館研究館 (量測) 13館研究館 (生醫) 14館 研究館 (生醫) 16館 研究館 (量測) 研究大樓 (材化/量測/能環) 17館 研究館 (材化) 18館 19館 研究館 (生醫) 20館 研究館 (材化)能環) 研究館 (材化) 21館 研究館 (材化) 22館 研究館 (材化) 23館 研究館 (材化) 24館 研究館 (生醫/材化) 25館 26館 硏究大樓 (生醫/材化) 研究大樓 (生醫/材化) 27館 28館 研究大樓 (生醫) 29館 研究館 (材化/生醫/能環) 30館 研究館 (生醫) 31館 研究大樓 (生醫)

工業技術研究院 光復院區平面圖